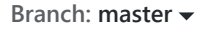

**Branch: master [Find file](https://github.com/apache/lucene-solr/find/master) Copy path**

## **[lucene-solr](https://github.com/apache/lucene-solr)** / [lucene](https://github.com/apache/lucene-solr/tree/master/lucene) / [highlighter](https://github.com/apache/lucene-solr/tree/master/lucene/highlighter) / [src](https://github.com/apache/lucene-solr/tree/master/lucene/highlighter/src) / [java](https://github.com/apache/lucene-solr/tree/master/lucene/highlighter/src/java) / [org](https://github.com/apache/lucene-solr/tree/master/lucene/highlighter/src/java/org) / [apache](https://github.com/apache/lucene-solr/tree/master/lucene/highlighter/src/java/org/apache) / [lucene](https://github.com/apache/lucene-solr/tree/master/lucene/highlighter/src/java/org/apache/lucene) / [search](https://github.com/apache/lucene-solr/tree/master/lucene/highlighter/src/java/org/apache/lucene/search) / [uhighlight](https://github.com/apache/lucene-solr/tree/master/lucene/highlighter/src/java/org/apache/lucene/search/uhighlight) / **UnifiedHighlighter.java**

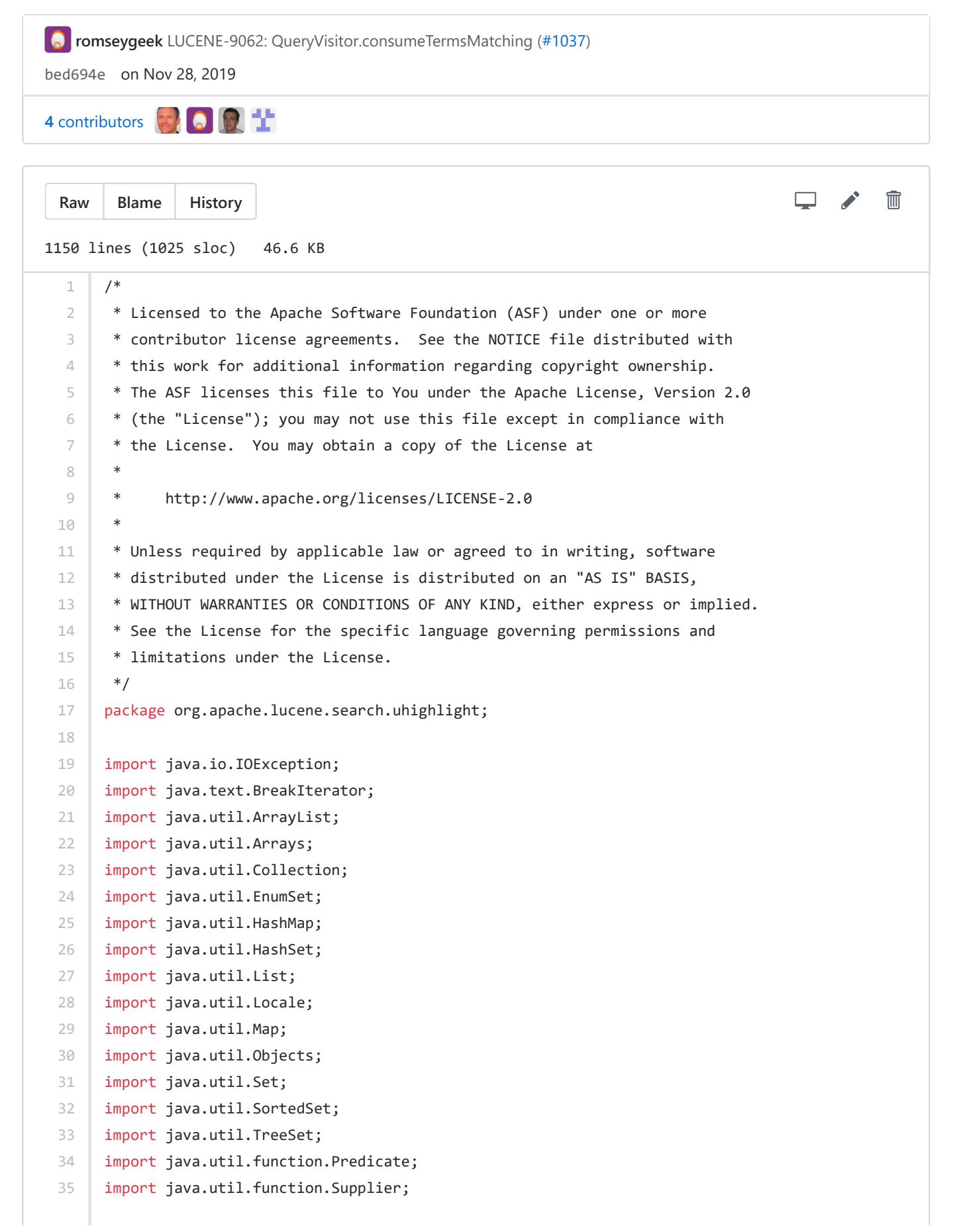

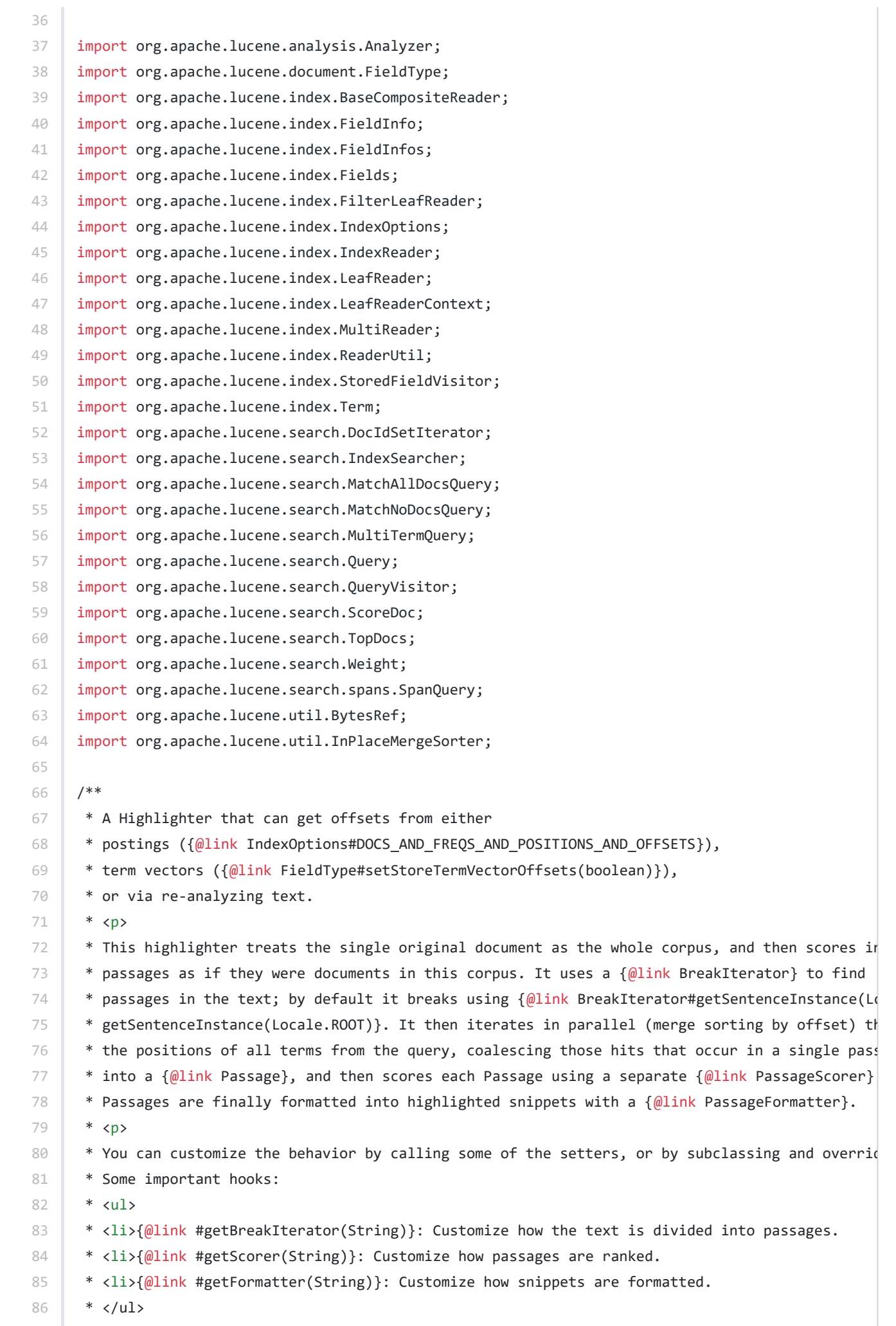

87 | \* <p>

 $\sim$ 

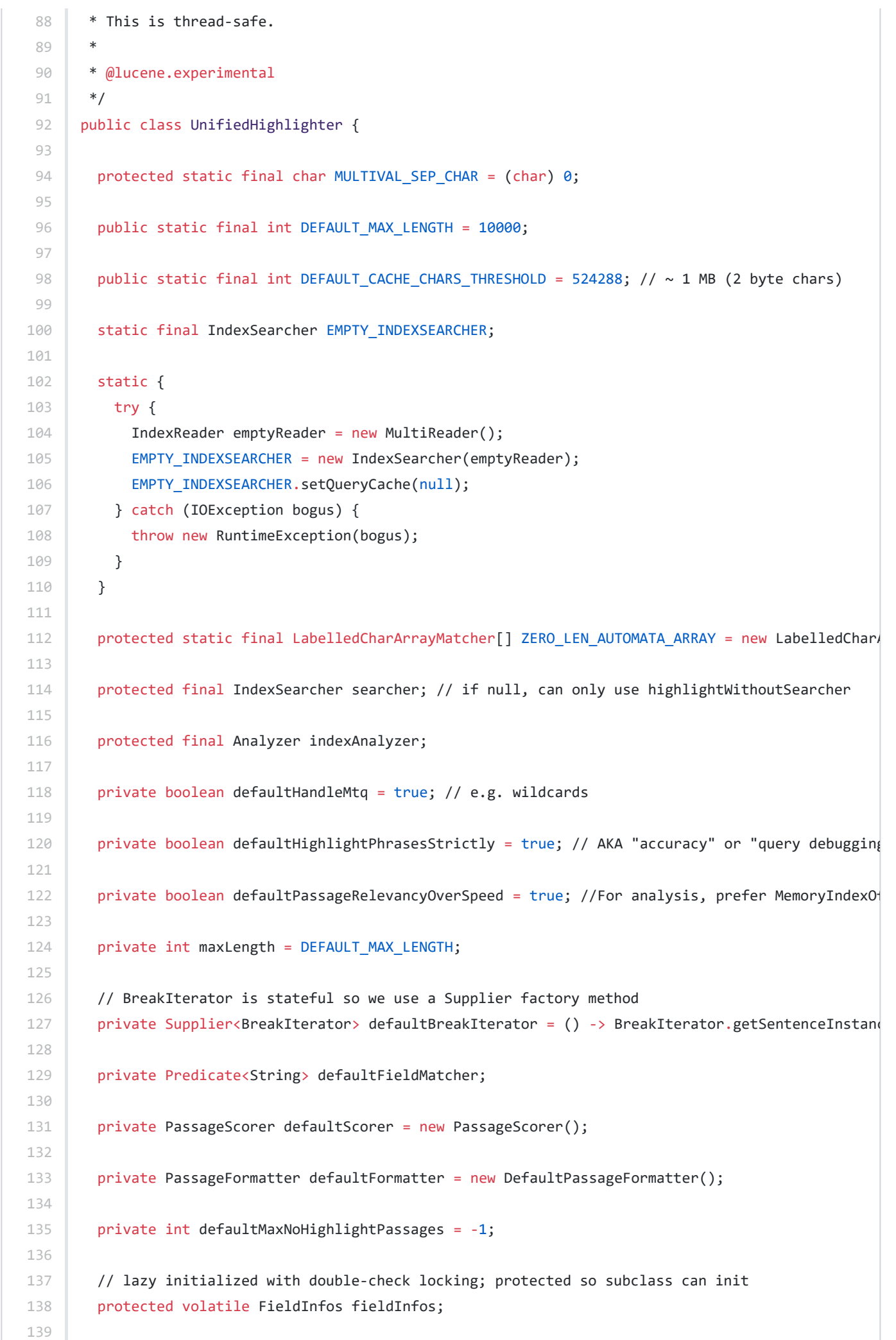

```
140
141
142
143
144
145
146
147
148
149
150
151
152
153
154
155
156
157
158
159
160
161
162
163
164
165
166
167
168
169
170
171
172
173
174
175
176
177
178
179
180
181
182
183
184
185
186
187
188
189
190
191
         private int cacheFieldValCharsThreshold = DEFAULT_CACHE_CHARS_THRESHOLD;
         /**
          * Extracts matching terms after rewriting against an empty index
          */
         protected static Set<Term> extractTerms(Query query) throws IOException {
           Set<Term> queryTerms = new HashSet<>();
           EMPTY_INDEXSEARCHER.rewrite(query).visit(QueryVisitor.termCollector(queryTerms));
           return queryTerms;
         }
         /**
          * Constructs the highlighter with the given index searcher and analyzer.
        *
          * @param indexSearcher Usually required, unless {@link #highlightWithoutSearcher(String, Que
                                  used, in which case this needs to be null.
          * @param indexAnalyzer Required, even if in some circumstances it isn't used.
          */
         public UnifiedHighlighter(IndexSearcher indexSearcher, Analyzer indexAnalyzer) {
           this.searcher = indexSearcher; //TODO: make non nullable
           this.indexAnalyzer = Objects.requireNonNull(indexAnalyzer,
                "indexAnalyzer is required"
                    + " (even if in some circumstances it isn't used)");
         }
         public void setHandleMultiTermQuery(boolean handleMtq) {
           this.defaultHandleMtq = handleMtq;
         }
         public void setHighlightPhrasesStrictly(boolean highlightPhrasesStrictly) {
           this.defaultHighlightPhrasesStrictly = highlightPhrasesStrictly;
         }
         public void setMaxLength(int maxLength) {
          if (maxLength \langle 0 | maxLength == Integer. MAX VALUE) {
              // two reasons: no overflow problems in BreakIterator.preceding(offset+1),
             // our sentinel in the offsets queue uses this value to terminate.
             throw new IllegalArgumentException("maxLength must be < Integer.MAX_VALUE");
           }
           this.maxLength = maxLength;
         }
         public void setBreakIterator(Supplier<BreakIterator> breakIterator) {
           this.defaultBreakIterator = breakIterator;
         }
         public void setScorer(PassageScorer scorer) {
           this.defaultScorer = scorer;
         }
         public void setFormatter(PassageFormatter formatter) {
            this.defaultFormatter = formatter;
```

```
192
193
194
195
196
197
198
199
200
201
202
203
204
205
206
207
208
209
210
211
212
213
214
215
216
217
218
219
220
221
222
223
224
225226
227
228
229
230
231
232
233
224235
236
237
238
239
240
241
742243
         }
         public void setMaxNoHighlightPassages(int defaultMaxNoHighlightPassages) {
            this.defaultMaxNoHighlightPassages = defaultMaxNoHighlightPassages;
         }
         public void setCacheFieldValCharsThreshold(int cacheFieldValCharsThreshold) {
           this.cacheFieldValCharsThreshold = cacheFieldValCharsThreshold;
         }
         public void setFieldMatcher(Predicate<String> predicate) {
           this.defaultFieldMatcher = predicate;
         }
         /**
          * Returns whether {@link MultiTermQuery} derivatives will be highlighted. By default it's e
          * highlighting can be expensive, particularly when using offsets in postings.
          */
         protected boolean shouldHandleMultiTermQuery(String field) {
           return defaultHandleMtq;
         }
         /**
          * Returns whether position sensitive queries (e.g. phrases and {@link SpanQuery}ies)
          * should be highlighted strictly based on query matches (slower)
          * versus any/all occurrences of the underlying terms. By default it's enabled, but there's 
          * queries aren't used.
          */
        protected boolean shouldHighlightPhrasesStrictly(String field) {
           return defaultHighlightPhrasesStrictly;
         }
         protected boolean shouldPreferPassageRelevancyOverSpeed(String field) {
            return defaultPassageRelevancyOverSpeed;
         }
         /**
          * Returns the predicate to use for extracting the query part that must be highlighted.
          * By default only queries that target the current field are kept. (AKA requireFieldMatch)
          */
         protected Predicate<String> getFieldMatcher(String field) {
           if (defaultFieldMatcher != null) {
             return defaultFieldMatcher;
           } else {
             // requireFieldMatch = true
             return (qf) -> field.equals(qf);
           }
         }
         /**
          * The maximum content size to process. Content will be truncated to this size before highli
```

```
244
245
246
247
248249
250
251
252
253
254255
256
257
258
259
260
261
262
263
264
265
266
267
268
269
270
271
272
273
274
275
276
277
278
279
280
281
282
283
284
285
286
287
288
289
290
291
292
293
294
295
          * snippets closer to the beginning of the document better summarize its content.
          */
          public int getMaxLength() {
            return maxLength;
          }
          /**
          * Returns the {@link BreakIterator} to use for
          * dividing text into passages. This returns
          * {@link BreakIterator#getSentenceInstance(Locale)} by default;
          * subclasses can override to customize.
         * <p>
          * Note: this highlighter will call
          * {@link BreakIterator#preceding(int)} and {@link BreakIterator#next()} many times on it.
          * The default generic JDK implementation of {@code preceding} performs poorly.
          */
          protected BreakIterator getBreakIterator(String field) {
            return defaultBreakIterator.get();
          }
          /**
          * Returns the {@link PassageScorer} to use for
          * ranking passages. This
          * returns a new {@code PassageScorer} by default;
          * subclasses can override to customize.
          */
          protected PassageScorer getScorer(String field) {
            return defaultScorer;
          }
          /**
          * Returns the {@link PassageFormatter} to use for
          * formatting passages into highlighted snippets. This
          * returns a new {@code PassageFormatter} by default;
          * subclasses can override to customize.
          */
          protected PassageFormatter getFormatter(String field) {
            return defaultFormatter;
          }
         /**
         * Returns the number of leading passages (as delineated by the \{\emptyset\}link BreakIterator}) when n
         * highlights could be found. If it's less than 0 (the default) then this defaults to the \{(\theta_i)\}_{i=1}^d * parameter given for each request. If this is 0 then the resulting highlight is null (not 
          */
          protected int getMaxNoHighlightPassages(String field) {
            return defaultMaxNoHighlightPassages;
          }
          /**
          * Limits the amount of field value pre-fetching until this threshold is passed. The highlig
          * internally highlights in batches of documents sized on the sum field value length (in char
```

```
296
297
298
299
300
301
302
303
304
305
306
307
308
309
310
311
312
313
314
315
316
317
318
319
320
321
322
323
324
325
326
327
328
329
330
331
332
333
334
335
336
337
338
339
340
341
342
343
344
345
346
347
         * to be highlighted (bounded by \{\emptyset\}ink #getMaxLength()} for each field). By setting this to
          * documents to be fetched and highlighted one at a time, which you usually shouldn't do.
          * The default is 524288 chars which translates to about a megabyte. However, note
          * that the highlighter sometimes ignores this and highlights one document at a time (without
          * bunch of documents in advance) when it can detect there's no point in it -- such as when a
          * highlighted via re-analysis as one example.
          */
          public int getCacheFieldValCharsThreshold() { // question: should we size by bytes instead?
           return cacheFieldValCharsThreshold;
          }
          /**
          * ... as passed in from constructor.
          */
          public IndexSearcher getIndexSearcher() {
           return searcher;
         }
          /**
          * ... as passed in from constructor.
          */
         public Analyzer getIndexAnalyzer() {
           return indexAnalyzer;
          }
         /**
          * Source of term offsets; essential for highlighting.
          */
         public enum OffsetSource {
          POSTINGS, TERM_VECTORS, ANALYSIS, POSTINGS_WITH_TERM_VECTORS, NONE_NEEDED
          }
          /**
          * Determine the offset source for the specified field. The default algorithm is as follows
         * <sub>ol</sub></sub>
          * <li>This calls {@link #getFieldInfo(String)}. Note this returns null if there is no search
          * field isn't found there.</li>
          * <li> If there's a field info it has
          * {@link IndexOptions#DOCS_AND_FREQS_AND_POSITIONS_AND_OFFSETS} then {@link OffsetSource#POS
          * returned.</li>
          * <li>If there's a field info and {@link FieldInfo#hasVectors()} then {@link OffsetSource#TE
          * returned (note we can't check here if the TV has offsets; if there isn't then an exception
          * down the line).</li>
          * <li>Fall-back: {@link OffsetSource#ANALYSIS} is returned.</li>
         * \langle \langle 0<sup>1</sup>\rangle* <p>
          * Note that the highlighter sometimes switches to something else based on the query, such as
          * {@link OffsetSource#POSTINGS_WITH_TERM_VECTORS} but in fact don't need term vectors.
          */
         protected OffsetSource getOffsetSource(String field) {
            FieldInfo fieldInfo = getFieldInfo(field);
            if (fieldInfo != null) {
```

```
348
349
350
351
352
353
354
355
356
357
358
359
360
361
362
363
364
365
366
367
368
369
370
371
372
373
374
375
376
377
378
379
380
381
382
383
384
385
386
387
388
389
390
391
392
393
394
395
396
397
398
399
             if (fieldInfo.getIndexOptions() == IndexOptions.DOCS_AND_FREQS_AND_POSITIONS_AND_OFFSETS)
               return fieldInfo.hasVectors() ? OffsetSource.POSTINGS_WITH_TERM_VECTORS : OffsetSource
             }
             if (fieldInfo.hasVectors()) { // unfortunately we can't also check if the TV has offsets
               return OffsetSource.TERM_VECTORS;
             }
           }
           return OffsetSource.ANALYSIS;
         }
         /**
          * Called by the default implementation of {@link #getOffsetSource(String)}.
          * If there is no searcher then we simply always return null.
          */
         protected FieldInfo getFieldInfo(String field) {
           if (searcher == null) {
             return null;
           }
           // Need thread-safety for lazy-init but lets avoid 'synchronized' by using double-check loc
           FieldInfos fieldInfos = this.fieldInfos; // note: it's volatile; read once
           if (fieldInfos == null) {
             synchronized (this) {
               fieldInfos = this.fieldInfos;
               if (fieldInfos == null) {
                 fieldInfos = FieldInfos.getMergedFieldInfos(searcher.getIndexReader());
                 this.fieldInfos = fieldInfos;
               }
             }
           }
           return fieldInfos.fieldInfo(field);
         }
         /**
          * Highlights the top passages from a single field.
       *
          * @param field field name to highlight.
                          Must have a stored string value and also be indexed with offsets.
          * @param query query to highlight.
          * @param topDocs TopDocs containing the summary result documents to highlight.
          * @return Array of formatted snippets corresponding to the documents in <code>topDocs</code>
          * If no highlights were found for a document, the
          * first sentence for the field will be returned.
          * @throws IOException if an I/O error occurred during processing
          * @throws IllegalArgumentException if <code>field</code> was indexed without
          * {@link IndexOptions#DOCS_AND_FREQS_AND_POSITIONS_AND_OFFS
          */
        public String[] highlight(String field, Query query, TopDocs topDocs) throws IOException {
           return highlight(field, query, topDocs, 1);
         }
```

```
400
401
402
403
404
405
406
407
408
409
410
411
412
413
414
415
416
417
418
419
420
421
422
423
424
425
426
427
428
429
430
431
432
433
434
435
436
437
438
130440
441
112443
\triangle445
446
\Delta\Delta7
448
449
450
451
         /**
          * Highlights the top-N passages from a single field.
        *
          * @param field field name to highlight. Must have a stored string value.
          * @param query query to highlight.
          * @param topDocs TopDocs containing the summary result documents to highlight.
          * @param maxPassages The maximum number of top-N ranked passages used to
                               form the highlighted snippets.
          * @return Array of formatted snippets corresponding to the documents in <code>topDocs</code>
          * If no highlights were found for a document, the
          * first {@code maxPassages} sentences from the
          * field will be returned.
          * @throws IOException if an I/O error occurred during processing
          * @throws IllegalArgumentException if <code>field</code> was indexed without
                                              * {@link IndexOptions#DOCS_AND_FREQS_AND_POSITIONS_AND_OFFS
          */
        public String[] highlight(String field, Query query, TopDocs topDocs, int maxPassages) throws
          Map<String, String[]> res = highlightFields(new String[]{field}, query, topDocs, new int[]}
           return res.get(field);
         }
         /**
          * Highlights the top passages from multiple fields.
         * <p>
          * Conceptually, this behaves as a more efficient form of:
          * <pre class="prettyprint">
         * Map m = new HashMap();
          * for (String field : fields) {
          * m.put(field, highlight(field, query, topDocs));
          * }
          * return m;
          * </pre>
        *
          * @param fields field names to highlight. Must have a stored string value.
          * @param query query to highlight.
          * @param topDocs TopDocs containing the summary result documents to highlight.
          * @return Map keyed on field name, containing the array of formatted snippets
          * corresponding to the documents in <code>topDocs</code>.
          * If no highlights were found for a document, the
          * first sentence from the field will be returned.
          * @throws IOException if an I/O error occurred during processing
          * @throws IllegalArgumentException if <code>field</code> was indexed without
                                              * {@link IndexOptions#DOCS_AND_FREQS_AND_POSITIONS_AND_OFFS
          */
         public Map<String, String[]> highlightFields(String[] fields, Query query, TopDocs topDocs) t
           int maxPassages[] = new int[fields.length];
          Arrays.fill(maxPassages, 1);
           return highlightFields(fields, query, topDocs, maxPassages);
         }
         /**
          * Highlights the top-N passages from multiple fields.
```

```
452
453
454
455
456
457
458
459
460
461
462
463
464
465
466
467
468
469
470
471
472
473
474
475
476
477
478
479
480
481
482
483
484
485
486
487
488
489
490
491
492
493
191495
496
497
498
199500
501
502
503
         * <p>
          * Conceptually, this behaves as a more efficient form of:
          * <pre class="prettyprint">
         * Map m = new HashMap();
          * for (String field : fields) {
          * m.put(field, highlight(field, query, topDocs, maxPassages));
          * }
          * return m;
          * </pre>
       *
          * @param fields field names to highlight. Must have a stored string value.
          * @param query query to highlight.
          * @param topDocs TopDocs containing the summary result documents to highlight.
          * @param maxPassages The maximum number of top-N ranked passages per-field used to
                              form the highlighted snippets.
          * @return Map keyed on field name, containing the array of formatted snippets
          * corresponding to the documents in <code>topDocs</code>.
          * If no highlights were found for a document, the
          * first {@code maxPassages} sentences from the
          * field will be returned.
          * @throws IOException if an I/O error occurred during processing
          * @throws IllegalArgumentException if <code>field</code> was indexed without
          * {@link IndexOptions#DOCS_AND_FREQS_AND_POSITIONS_AND_OFFS
          */
        public Map<String, String[]> highlightFields(String[] fields, Query query, TopDocs topDocs,
             throws IOException {
          final ScoreDoc scoreDocs[] = topDocs.scoreDocs;
           int docids[] = new int[scoreDocs.length];
          for (int i = 0; i < docids.length; i++) {
             docids[i] = scoreDocs[i].doc;
           }
           return highlightFields(fields, query, docids, maxPassages);
         }
         /**
          * Highlights the top-N passages from multiple fields,
          * for the provided int[] docids.
       *
          * @param fieldsIn field names to highlight. Must have a stored string value.
          * @param query query to highlight.
          * @param docidsIn containing the document IDs to highlight.
          * @param maxPassagesIn The maximum number of top-N ranked passages per-field used to
          * form the highlighted snippets.
          * @return Map keyed on field name, containing the array of formatted snippets
         * corresponding to the documents in <code>docidsIn</code>.
          * If no highlights were found for a document, the
          * first {@code maxPassages} from the field will
          * be returned.
          * @throws IOException if an I/O error occurred during processing
          * @throws IllegalArgumentException if <code>field</code> was indexed without
                                             * {@link IndexOptions#DOCS_AND_FREQS_AND_POSITIONS_AND_OFFS
```

```
504
505
506
507
508
509
510
511
512
513
514
515
516
517
518
519
520
521
522
523
524
525
526
527
528
529
530
531
532
533
534
535
536
537
538
539
540
541
542
543
544
545
546
547
548
549
550
551
552
553
554
555
          */
         public Map<String, String[]> highlightFields(String[] fieldsIn, Query query, int[] docidsIn, 
             throws IOException {
           Map<String, String[]> snippets = new HashMap<>();
           for (Map.Entry<String, Object[]> ent : highlightFieldsAsObjects(fieldsIn, query, docidsIn, 
             Object[] snippetObjects = ent.getValue();
             String[] snippetStrings = new String[snippetObjects.length];
             snippets.put(ent.getKey(), snippetStrings);
            for (int i = 0; i \lt snippetObjects.length; i++) {
              Object snippet = snippetObjects[i];
              if (snippet != null) {
                 snippetStrings[i] = snippet.toString();
               }
             }
           }
           return snippets;
         }
         /**
          * Expert: highlights the top-N passages from multiple fields,
          * for the provided int[] docids, to custom Object as
          * returned by the {@link PassageFormatter}. Use
          * this API to render to something other than String.
       *
          * @param fieldsIn field names to highlight. Must have a stored string value.
          * @param query query to highlight.
          * @param docIdsIn containing the document IDs to highlight.
          * @param maxPassagesIn The maximum number of top-N ranked passages per-field used to
                                 form the highlighted snippets.
          * @return Map keyed on field name, containing the array of formatted snippets
         * corresponding to the documents in <code>docIdsIn</code>.
          * If no highlights were found for a document, the
          * first {@code maxPassages} from the field will
          * be returned.
          * @throws IOException if an I/O error occurred during processing
          * @throws IllegalArgumentException if <code>field</code> was indexed without
          * {@link IndexOptions#DOCS_AND_FREQS_AND_POSITIONS_AND_OFFS
          */
         protected Map<String, Object[]> highlightFieldsAsObjects(String[] fieldsIn, Query query, int
                                                                  int[] maxPassagesIn) throws IOExcept
           if (fieldsIn.length < 1) {
             throw new IllegalArgumentException("fieldsIn must not be empty");
           }
           if (fieldsIn.length != maxPassagesIn.length) {
             throw new IllegalArgumentException("invalid number of maxPassagesIn");
           }
          if (searcher == null) {
            throw new IllegalStateException("This method requires that an indexSearcher was passed in
                 + "constructor. Perhaps you mean to call highlightWithoutSearcher?");
           }
```

```
556
557
558
559
560
561
562
563
564
565
566
567
568
569
570
571
572
573
574
575
576
577
578
579
580
581
582
583
584
585
586
587
588
589
590
591
592
593
594
595
596
597
598
599
600
601
602
603
604
605
606
607
           // Sort docs & fields for sequential i/o
            // Sort doc IDs w/ index to original order: (copy input arrays since we sort in-place)
            int[] docIds = new int[docIdsIn.length];
           int[] docInIndexes = new int[docIds.length]; // fill in ascending order; points into docIds
            copyAndSortDocIdsWithIndex(docIdsIn, docIds, docInIndexes); // latter 2 are "out" params
           // Sort fields w/ maxPassages pair: (copy input arrays since we sort in-place)
            final String fields[] = new String[fieldsIn.length];
            final int maxPassages[] = new int[maxPassagesIn.length];
            copyAndSortFieldsWithMaxPassages(fieldsIn, maxPassagesIn, fields, maxPassages); // latter 2
            // Init field highlighters (where most of the highlight logic lives, and on a per field bas
           Set<Term> queryTerms = extractTerms(query);
           FieldHighlighter[] fieldHighlighters = new FieldHighlighter[fields.length];
           int numTermVectors = 0;
          int numPostings = 0;
           for (int f = 0; f < fields.length; f++) {
             FieldHighlighter fieldHighlighter = getFieldHighlighter(fields[f], query, queryTerms, max
             fieldHighlighters[f] = fieldHighlighter;
             switch (fieldHighlighter.getOffsetSource()) {
                case TERM_VECTORS:
                  numTermVectors++;
                  break;
                case POSTINGS:
                  numPostings++;
                  break;
                case POSTINGS_WITH_TERM_VECTORS:
                  numTermVectors++;
                 numPostings++;
                 break;
                case ANALYSIS:
               case NONE_NEEDED:
                default:
                  //do nothing
                  break;
              }
            }
           int cacheCharsThreshold = calculateOptimalCacheCharsThreshold(numTermVectors, numPostings);
            IndexReader indexReaderWithTermVecCache =
                (numTermVectors >= 2) ? TermVectorReusingLeafReader.wrap(searcher.getIndexReader()) : n
            // [fieldIdx][docIdInIndex] of highlightDoc result
           Object[][] highlightDocsInByField = new Object[fields.length][docIds.length];
            // Highlight in doc batches determined by loadFieldValues (consumes from docIdIter)
            DocIdSetIterator docIdIter = asDocIdSetIterator(docIds);
           for (int batchDocIdx = 0; batchDocIdx < docIds.length; ) {
              // Load the field values of the first batch of document(s) (note: commonly all docs are i
             List<CharSequence[]> fieldValsByDoc =
```

```
608
609
610
611
612
613
614
615
616
617
618
619
620
621
622
623
624
625
626
627
628
629
630
631
632
633
634
635
636
637
638
639
640
641
642
643
644
645
646
617648
649
650651
652
653
654
655
656
657
658
659
                  loadFieldValues(fields, docIdIter, cacheCharsThreshold);
              // the size of the above list is the size of the batch (num of docs in the batch)
              // Highlight in per-field order first, then by doc (better I/O pattern)
            for (int fieldIdx = 0; fieldIdx < fields.length; fieldIdx++) {
                Object[] resultByDocIn = highlightDocsInByField[fieldIdx];//parallel to docIdsIn
               FieldHighlighter fieldHighlighter = fieldHighlighters[fieldIdx];
               for (int docIdx = batchDocIdx; docIdx - batchDocIdx < fieldValsByDoc.size(); docIdx++) 
                  int docId = docIds[docIdx];//sorted order
                  CharSequence content = fieldValsByDoc.get(docIdx - batchDocIdx)[fieldIdx];
                 if (content == null) {
                    continue;
                  }
                  IndexReader indexReader =
                      (fieldHighlighter.getOffsetSource() == OffsetSource.TERM_VECTORS
                          && indexReaderWithTermVecCache != null)
                          ? indexReaderWithTermVecCache
                          : searcher.getIndexReader();
                  final LeafReader leafReader;
                  if (indexReader instanceof LeafReader) {
                    leafReader = (LeafReader) indexReader;
                  } else {
                   List<LeafReaderContext> leaves = indexReader.leaves();
                    LeafReaderContext leafReaderContext = leaves.get(ReaderUtil.subIndex(docId, leaves)
                    leafReader = leafReaderContext.reader();
                    docId -= leafReaderContext.docBase; // adjust 'doc' to be within this leaf reader
                  }
                  int docInIndex = docInIndexes[docIdx];//original input order
                  assert resultByDocIn[docInIndex] == null;
                  resultByDocIn[docInIndex] =
                      fieldHighlighter
                          .highlightFieldForDoc(leafReader, docId, content.toString());
                }
              }
              batchDocIdx += fieldValsByDoc.size();
            }
           assert docIdIter.docID() == DocIdSetIterator.NO MORE DOCS
                || docIdIter.nextDoc() == DocIdSetIterator.NO_MORE_DOCS;
           // TODO reconsider the return type; since this is an "advanced" method, lets not return a \Lambda // caller simply iterates it to build another structure.
           // field -> object highlights parallel to docIdsIn
           Map<String, Object[]> resultMap = new HashMap<>(fields.length);
          for (int f = 0; f < fields.length; f++) {
              resultMap.put(fields[f], highlightDocsInByField[f]);
            }
            return resultMap;
         }
```

```
660
661
662
663
664
665
666
667
668
669
670
671
672
673
674
675
676
677
678
679
680
681
682
683
684
685
686
687
688
689
690
691
692
693
694
695
696
697
698
699700
701
702
703
704
705
706
707
708
709
710
711
          /**
          * When cacheCharsThreshold is 0, loadFieldValues() only fetches one document at a time. We 
          * in two circumstances:
          */
          private int calculateOptimalCacheCharsThreshold(int numTermVectors, int numPostings) {
           if (numPostings == 0 && numTermVectors == 0) {
              // (1) When all fields are ANALYSIS there's no point in caching a batch of documents
              // because no other info on disk is needed to highlight it.
              return 0;
            } else if (numTermVectors >= 2) {
              // (2) When two or more fields have term vectors, given the field-then-doc algorithm, the
              // vectors will be fetched in a terrible access pattern unless we highlight a doc at a ti
              // current-doc TV cache. So we do that. Hopefully one day TVs will be improved to make 
              return 0;
            } else {
              return getCacheFieldValCharsThreshold();
            }
          }
         private void copyAndSortFieldsWithMaxPassages(String[] fieldsIn, int[] maxPassagesIn, final
                                                          final int[] maxPassages) {
           System.arraycopy(fieldsIn, 0, fields, 0, fieldsIn.length);
           System.arraycopy(maxPassagesIn, 0, maxPassages, 0, maxPassagesIn.length);
            new InPlaceMergeSorter() {
              @Override
              protected void swap(int i, int j) {
                String tmp = fields[i];
                fields[i] = fields[j];
               fields[j] = tmp;int tmp2 = maxPassages[i];
                maxPassages[i] = maxPassages[j];
                maxPassages[j] = tmp2;
              }
              @Override
              protected int compare(int i, int j) {
                return fields[i].compareTo(fields[j]);
              }
            }.sort(0, fields.length);
          }
         private void copyAndSortDocIdsWithIndex(int[] docIdsIn, final int[] docIds, final int[] docId
           System.arraycopy(docIdsIn, 0, docIds, 0, docIdsIn.length);
           for (int i = 0; i < docInIndexes.length; i++) {
              docInIndexes[i] = i;
            }
            new InPlaceMergeSorter() {
              @Override
              protected void swap(int i, int j) {
               int tmp = docIds[i];docIds[i] = docIds[j];
```

```
712
713
714
715
716
717
718
719
720
721
722
723
724
725
726
727
728
729
730
731
732
733
734
735
736
737
738
739
740
741
742
743
744
745
746
747
748
749
750
751
752
753
754
755
756
757
758
759
760
761
762
763
               docIds[i] = tmp; tmp = docInIndexes[i];
               docInIndexes[i] = docInIndexes[j]; docInIndexes[j] = tmp;
             }
             @Override
             protected int compare(int i, int j) {
                return Integer.compare(docIds[i], docIds[j]);
              }
            }.sort(0, docIds.length);
          }
         /**
          * Highlights text passed as a parameter. This requires the {@link IndexSearcher} provided t
          * null. This use-case is more rare. Naturally, the mode of operation will be {@link Offset
         * The result of this method is whatever the \{\emptyset\}link PassageFormatter} returns. For the \{\emptyset\}li
          * DefaultPassageFormatter} and assuming {@code content} has non-zero length, the result will
          * string -- so it's safe to call {@link Object#toString()} on it in that case.
        *
          * @param field field name to highlight (as found in the query).
          * @param query query to highlight.
          * @param content text to highlight.
          * @param maxPassages The maximum number of top-N ranked passages used to
                               form the highlighted snippets.
          * @return result of the {@link PassageFormatter} -- probably a String. Might be null.
          * @throws IOException if an I/O error occurred during processing
          */
          //TODO make content a List? and return a List? and ensure getEmptyHighlight is never invoked 
         public Object highlightWithoutSearcher(String field, Query query, String content, int maxPas
             throws IOException {
           if (this.searcher != null) {
              throw new IllegalStateException("highlightWithoutSearcher should only be called on a " +
                  getClass().getSimpleName() + " without an IndexSearcher.");
           }
           Objects.requireNonNull(content, "content is required");
           Set<Term> queryTerms = extractTerms(query);
           return getFieldHighlighter(field, query, queryTerms, maxPassages)
                .highlightFieldForDoc(null, -1, content);
          }
          protected FieldHighlighter getFieldHighlighter(String field, Query query, Set<Term> allTerms,
           UHComponents components = getHighlightComponents(field, query, allTerms);
           OffsetSource offsetSource = getOptimizedOffsetSource(components);
           return new FieldHighlighter(field,
                getOffsetStrategy(offsetSource, components),
               new SplittingBreakIterator(getBreakIterator(field), UnifiedHighlighter.MULTIVAL SEP CHA
                getScorer(field),
                maxPassages,
                getMaxNoHighlightPassages(field),
                getFormatter(field));
          }
```

```
764
765
766
767
768
769
770
771
772
773
774
775
776
777
778
779
780
781
782
783
784
785
786
787
788
789
790
791
792
793
794
795
796
797
798
799
800
801
802
803
804
805
806
807
808
809
810
811
812
813
814
815
        protected UHComponents getHighlightComponents(String field, Query query, Set<Term> allTerms)
           Predicate<String> fieldMatcher = getFieldMatcher(field);
           Set<HighlightFlag> highlightFlags = getFlags(field);
           PhraseHelper phraseHelper = getPhraseHelper(field, query, highlightFlags);
           boolean queryHasUnrecognizedPart = hasUnrecognizedQuery(fieldMatcher, query);
           BytesRef[] terms = null;
          LabelledCharArrayMatcher[] automata = null;
          if (!highlightFlags.contains(HighlightFlag.WEIGHT_MATCHES) || !queryHasUnrecognizedPart) {
             terms = filterExtractedTerms(fieldMatcher, allTerms);
             automata = getAutomata(field, query, highlightFlags);
           } // otherwise don't need to extract
           return new UHComponents(field, fieldMatcher, query, terms, phraseHelper, automata, queryHas
         }
        protected boolean hasUnrecognizedQuery(Predicate<String> fieldMatcher, Query query) {
          boolean[] hasUnknownLeaf = new boolean[1]; query.visit(new QueryVisitor() {
             @Override
             public boolean acceptField(String field) {
                // checking hasUnknownLeaf is a trick to exit early
               return hasUnknownLeaf[0] == false && fieldMatcher.test(field);
             }
             @Override
              public void visitLeaf(Query query) {
                if (MultiTermHighlighting.canExtractAutomataFromLeafQuery(query) == false) {
                 if (!(query instanceof MatchAllDocsQuery || query instanceof MatchNoDocsQuery)) {
                    hasUnknownLeaf[0] = true;
       }
                }
              }
           });
           return hasUnknownLeaf[0];
         }
         protected static BytesRef[] filterExtractedTerms(Predicate<String> fieldMatcher, Set<Term> qu
           // Strip off the redundant field and sort the remaining terms
           SortedSet<BytesRef> filteredTerms = new TreeSet<>();
           for (Term term : queryTerms) {
             if (fieldMatcher.test(term.field())) {
                filteredTerms.add(term.bytes());
             }
           }
           return filteredTerms.toArray(new BytesRef[filteredTerms.size()]);
         }
         protected Set<HighlightFlag> getFlags(String field) {
           Set<HighlightFlag> highlightFlags = EnumSet.noneOf(HighlightFlag.class);
           if (shouldHandleMultiTermQuery(field)) {
              highlightFlags.add(HighlightFlag.MULTI_TERM_QUERY);
           }
```

```
816
817
818
819
820
821
822
823
824
825
826
827
828
829
830
831
832
833
834
835
836
837
838
839
840
841
842
843
844
845
846
847
848
849
850
851
852
853
854
855
856
857
Q \sqsubseteq Q859
860
861
862
863
864
865
866
867
            if (shouldHighlightPhrasesStrictly(field)) {
              highlightFlags.add(HighlightFlag.PHRASES);
            }
            if (shouldPreferPassageRelevancyOverSpeed(field)) {
             highlightFlags.add(HighlightFlag.PASSAGE_RELEVANCY_OVER_SPEED);
            }
            return highlightFlags;
         }
        protected PhraseHelper getPhraseHelper(String field, Query query, Set<HighlightFlag> highlight
           boolean useWeightMatchesIter = highlightFlags.contains(HighlightFlag.WEIGHT_MATCHES);
            if (useWeightMatchesIter) {
              return PhraseHelper.NONE; // will be handled by Weight.matches which always considers phr
           }
            boolean highlightPhrasesStrictly = highlightFlags.contains(HighlightFlag.PHRASES);
           boolean handleMultiTermQuery = highlightFlags.contains(HighlightFlag.MULTI_TERM_QUERY);
            return highlightPhrasesStrictly ?
                new PhraseHelper(query, field, getFieldMatcher(field),
                    this::requiresRewrite,
                    this::preSpanQueryRewrite,
                    !handleMultiTermQuery
               \lambda : PhraseHelper.NONE;
         }
        protected LabelledCharArrayMatcher[] getAutomata(String field, Query query, Set<HighlightFla
           // do we "eagerly" look in span queries for automata here, or do we not and let PhraseHelpe
           // if don't highlight phrases strictly,
           final boolean lookInSpan =
                !highlightFlags.contains(HighlightFlag.PHRASES) // no PhraseHelper
                || highlightFlags.contains(HighlightFlag.WEIGHT_MATCHES); // Weight.Matches will find a
           return highlightFlags.contains(HighlightFlag.MULTI_TERM_QUERY)
                ? MultiTermHighlighting.extractAutomata(query, getFieldMatcher(field), lookInSpan)
                : ZERO_LEN_AUTOMATA_ARRAY;
         }
         protected OffsetSource getOptimizedOffsetSource(UHComponents components) {
           OffsetSource offsetSource = getOffsetSource(components.getField());
           // null automata means unknown, so assume a possibility
            boolean mtqOrRewrite = components.getAutomata() == null || components.getAutomata().length 
                || components.getPhraseHelper().willRewrite() || components.hasUnrecognizedQueryPart();
            // null terms means unknown, so assume something to highlight
            if (mtqOrRewrite == false && components.getTerms() != null && components.getTerms().length 
             return OffsetSource.NONE NEEDED; //nothing to highlight
           }
           switch (offsetSource) {
             case POSTINGS:
                if (mtqOrRewrite) { // may need to see scan through all terms for the highlighted docum
```
ï

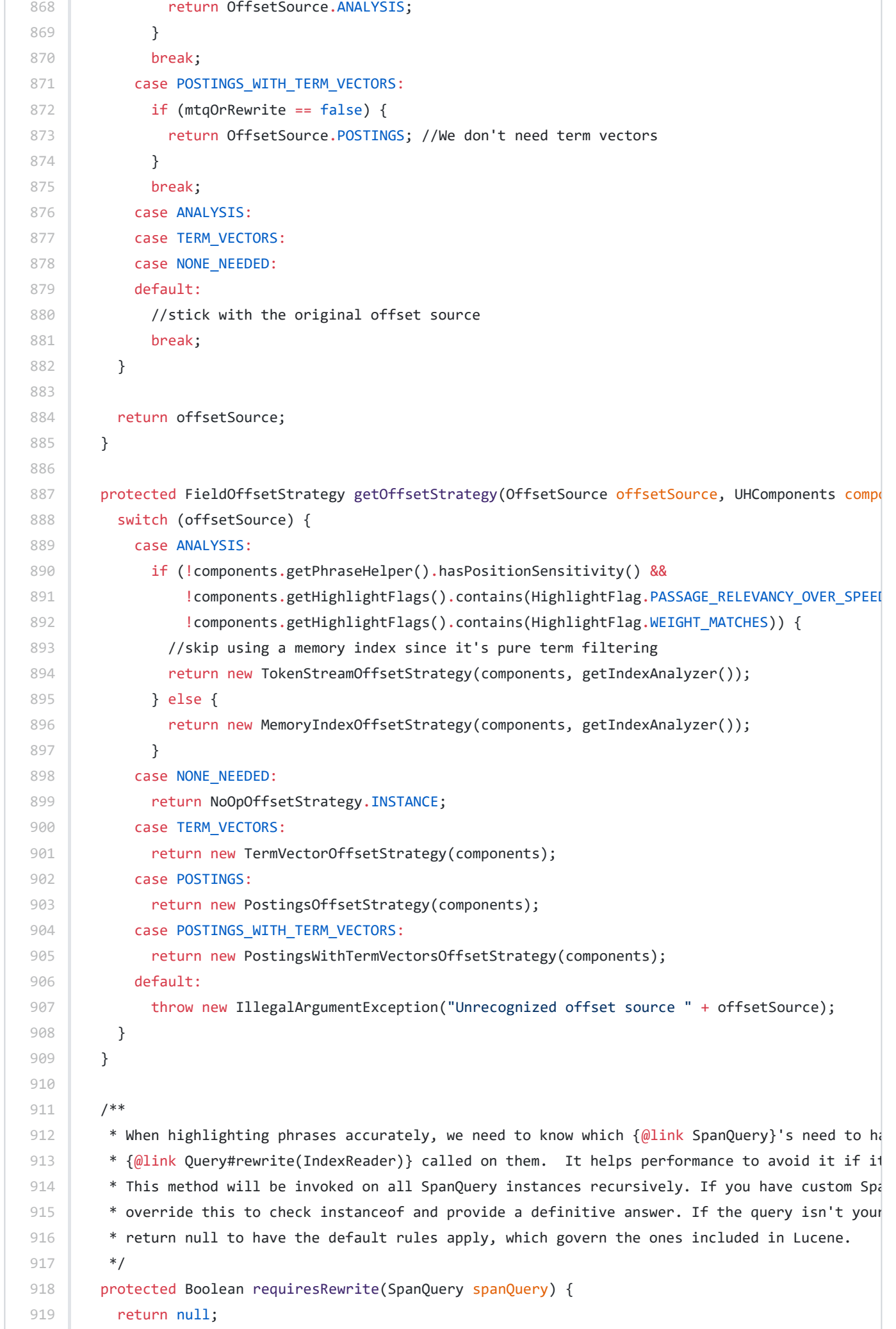

```
920
921
922
923
924925
926
927
928
929
930
931
932
933
934
935
936
937
938
939
940
941
942943
944
945
946
947
948
949
950
951
952
953
954
955
956
957
958
Q \subseteq Q960
961
Q62963
964
965
966
967
968
969
970
971
          }
          /**
           * When highlighting phrases accurately, we may need to handle custom queries that aren't sup
          * \{@link org.apache.lucene.search.highlight.WeightedSpanTermExtractor} as called by the \{@co
           * Should custom query types be needed, this method should be overriden to return a collectio
           * or null if nothing to do. If the query is not custom, simply returning null will allow the
        *
           * @param query Query to be highlighted
           * @return A Collection of Query object(s) if needs to be rewritten, otherwise null.
          */
          protected Collection<Query> preSpanQueryRewrite(Query query) {
            return null;
          }
          private DocIdSetIterator asDocIdSetIterator(int[] sortedDocIds) {
            return new DocIdSetIterator() {
             int idx = -1;
              @Override
              public int docID() {
               if (idx \langle 0 \rangle || idx >= sortedDocIds.length) {
                 return NO MORE DOCS;
                }
                return sortedDocIds[idx];
              }
              @Override
              public int nextDoc() throws IOException {
                idx++;
                return docID();
              }
              @Override
              public int advance(int target) throws IOException {
                return super.slowAdvance(target); // won't be called, so whatever
              }
              @Override
              public long cost() {
               return Math.max(\theta, sortedDocIds.length - (idx + 1)); // remaining docs
              }
            };
          }
          /**
           * Loads the String values for each docId by field to be highlighted. By default this loads 
           * by the same name as given, but a subclass can change the source. The returned Strings mus
           * what was indexed (at least for postings or term-vectors offset sources).
           * This method must load fields for at least one document from the given {@link DocIdSetItera
           * but need not return all of them; by default the character lengths are summed and this meth
          * when {@code cacheCharsThreshold} is exceeded. Specifically if that number is 0, then only
```

```
972
973
974
975
976
977
978
979
980
981
982
983
984
985
986
987
988
989
990
991
992
993
994
995
996
997
998
999
1000
1001
1002
1003
1004
1005
1006
1007
1008
1009
1010
1011
1012
1013
1014
1015
1016
1017
1018
1019
1020
1021
1022
1023
           * fetched no matter what. Values in the array of {@link CharSequence} will be null if no va
           */
          protected List<CharSequence[]> loadFieldValues(String[] fields,
                                                           DocIdSetIterator docIter, int cacheCharsThresh
              throws IOException {
            List<CharSequence[]> docListOfFields =
                new ArrayList<>(cacheCharsThreshold == 0 ? 1 : (int) Math.min(64, docIter.cost()));
            LimitedStoredFieldVisitor visitor = newLimitedStoredFieldsVisitor(fields);
           int sumChars = 0:
            do {
              int docId = docIter.nextDoc();
             if (docId == DocIdSetIterator.NO MORE DOCS) {
                 break;
               }
              visitor.init();
               searcher.doc(docId, visitor);
              CharSequence[] valuesByField = visitor.getValuesByField();
              docListOfFields.add(valuesByField);
              for (CharSequence val : valuesByField) {
                sumChars += (val == null ? 0 : val.length());
               }
            } while (sumChars <= cacheCharsThreshold && cacheCharsThreshold != 0);
             return docListOfFields;
          }
          /**
           * @lucene.internal
           */
          protected LimitedStoredFieldVisitor newLimitedStoredFieldsVisitor(String[] fields) {
           return new LimitedStoredFieldVisitor(fields, MULTIVAL SEP CHAR, getMaxLength());
          }
          /**
           * Fetches stored fields for highlighting. Uses a multi-val separator char and honors a max l
           * @lucene.internal
           */
          protected static class LimitedStoredFieldVisitor extends StoredFieldVisitor {
            protected final String[] fields;
            protected final char valueSeparator;
            protected final int maxLength;
            protected CharSequence[] values;// starts off as String; may become StringBuilder.
            protected int currentField;
            public LimitedStoredFieldVisitor(String[] fields, char valueSeparator, int maxLength) {
              this.fields = fields;
              this.valueSeparator = valueSeparator;
              this.maxLength = maxLength;
            }
            void init() {
               values = new CharSequence[fields.length];
```
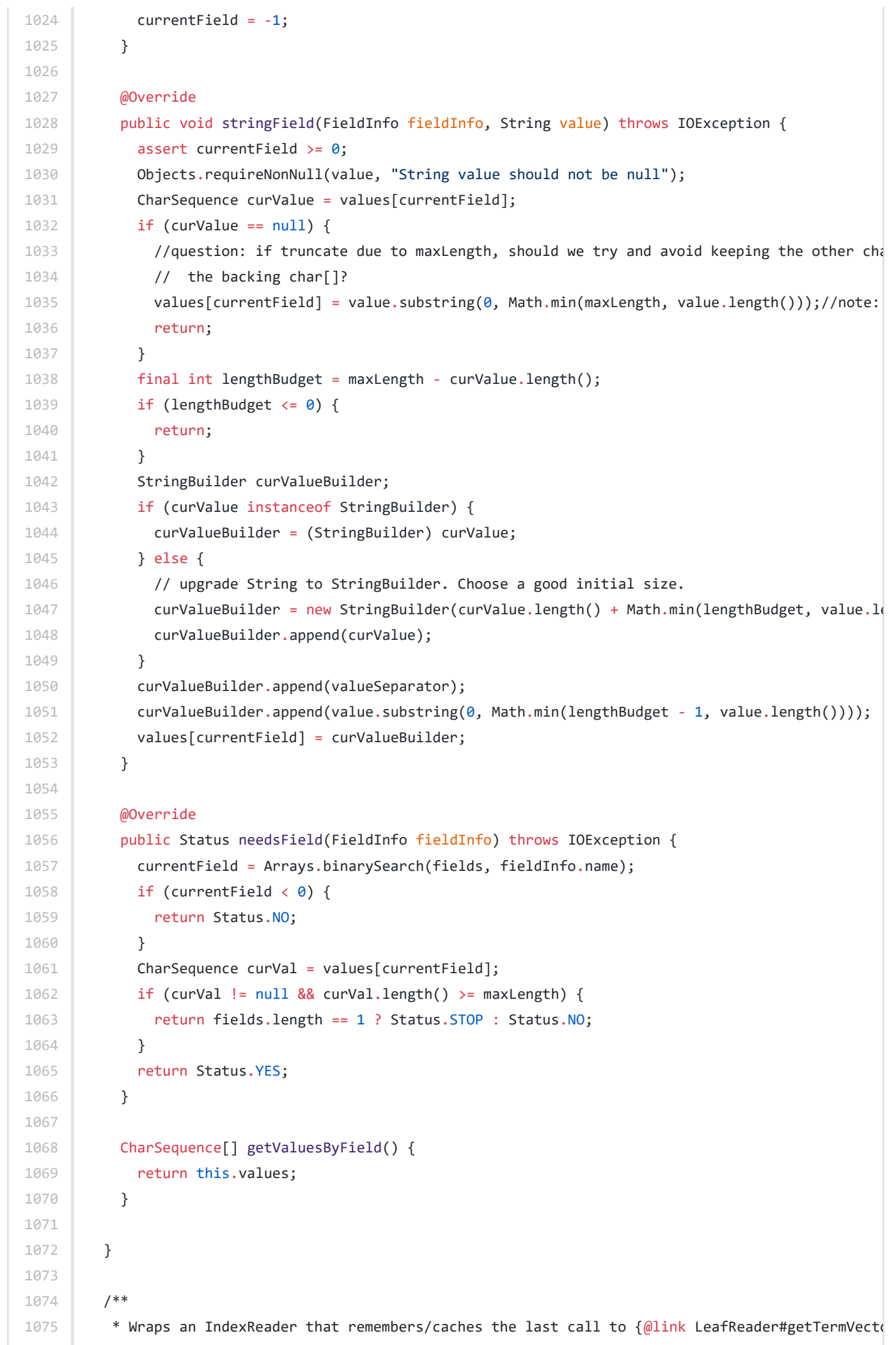

```
1076
1077
1078
1079
1080
1081
1082
1083
1084
1085
1086
1087
1088
1089
1090
1091
1092
1093
1094
1095
1096
1097
1098
1099
1100
1101
1102
1103
1104
1105
1106
1107
1108
1109
1110
1111
1112
1113
1114
1115
1116
1117
1118
1119
1120
1121
1122
1123
1124
1125
1126
1127
            * if the next call has the same ID, then it is reused. If TV's were column-stride (like doc
            * be no need for this.
            */
           private static class TermVectorReusingLeafReader extends FilterLeafReader {
             static IndexReader wrap(IndexReader reader) throws IOException {
               LeafReader[] leafReaders = reader.leaves().stream()
                   .map(LeafReaderContext::reader)
                   .map(TermVectorReusingLeafReader::new)
                   .toArray(LeafReader[]::new);
               return new BaseCompositeReader<IndexReader>(leafReaders) {
                 @Override
                 protected void doClose() throws IOException {
                   reader.close();
                 }
                 @Override
                 public CacheHelper getReaderCacheHelper() {
                   return null;
                 }
               };
             }
             private int lastDocId = -1;
             private Fields tvFields;
             TermVectorReusingLeafReader(LeafReader in) {
               super(in);
             }
             @Override
             public Fields getTermVectors(int docID) throws IOException {
               if (docID != lastDocId) {
                 lastDocId = docID;
                 tvFields = in.getTermVectors(docID);
               }
               return tvFields;
             }
             @Override
             public CacheHelper getCoreCacheHelper() {
               return null;
             }
             @Override
             public CacheHelper getReaderCacheHelper() {
               return null;
             }
           }
           /**
```
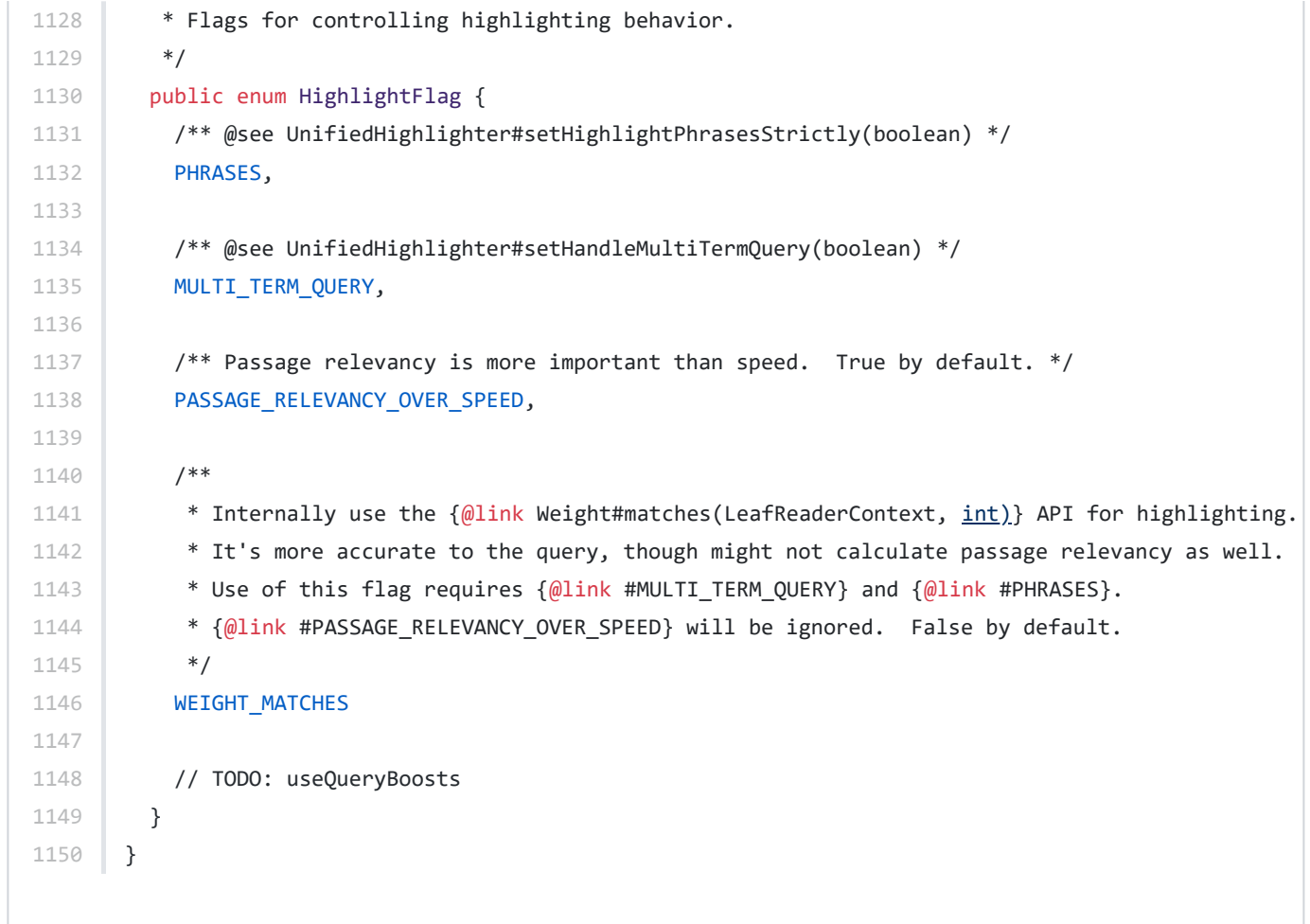